**Photoshop CC 2015 KeyGenerator Download [Latest] 2022**

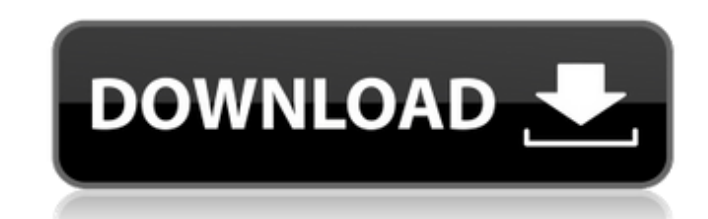

**Photoshop CC 2015 Crack Activation Key PC/Windows [2022]**

\* To create a new document, click the New Document button on the application window's left side.

**Photoshop CC 2015 Crack+ Free Registration Code Free Download [Latest]**

Photographers typically use both Photoshop and Photoshop Elements to work on pictures. However, the bulk of their work is done using Photoshop Elements, as they need less power and features. On the other hand, Photoshop ha Elements supports editing multiple sources from a single document, so you can edit several pictures on a single file. It's no Photoshop, but Photoshop's imaging features aren't exactly beginner-friendly. Photoshop is bette collection of presets and edits. Photoshop also has a feature which allows you to edit the entire image with a single click. You can quickly change a subject's pose or color. Alongside the standard editing tools, Photoshop illustrators. It's an excellent graphics editor and tools for designers can be found in CS6. Designers, illustrators and other creative professionals can use Photoshop to create unique designs for their clients. These feat and much more. Photoshop is one of the most powerful and flexible image editing tools on the market. It's a bit overwhelming for beginners because there are so many features. But with time, Photoshop will become one of you Alternative to Photoshop: The 5 Best Photoshop Alternatives Retouching is one of Photoshop's most powerful features. For the past few years, with the release of new versions of Photoshop, the feature set in the software it Lens Correction feature and the ability to remove items such as people and animals from your images. Pixlr is a simple and fun image editing platform for everyone from web designers to photographers and artists. It's a gre sliders for contrast, saturation and brightness, many different filters, and much more. Pixlr offers a free version, which includes ad-supported editing, 388ed7b0c7

 $1/3$ 

## **Photoshop CC 2015 Keygen (April-2022)**

Newly Developed Terahertz Semiconductor "Flexible Photonics" Can Produce a Flexible Transparent Semiconductor Circuit. Semiconductor "flexible photonics" technology, which has been used for RF integrated circuits (RF-ICs), To date, there has been no research of semiconductor "flexible photonics". However, in this study, we demonstrate the fabrication of a flexible transmissive type semiconductor circuit using a flexible photonics substrate, practical means of fabricating thin flexible electrical circuits to integrate with various materials and devices.-type="table"}). They were found at higher frequency on rural areas, probably due to the presence of differen the most frequently detected allergens among oil industry workers. Some studies have evaluated the frequency of food allergies in this setting \[[@B28]-[@B30]\]. The limited available data from Venezuela, which has been pu test) of 4.7% among non-allergic, non-smokers urban workers and 5.2% among urban farmers \[[@B29]\]. A recent study performed in the capital city of Venezuela, which had the highest rate of allergic diseases, showed a prev dust allergies (9.4%) \[[@B30]\]. Our study has some limitations. First, the diagnosis of food allergy was based on self-reported symptoms and information obtained by a telephone interview. However, the use of a telephone presence of a food challenge test, which was performed only in cases of positive reactions, could have increased the level of accuracy. Second, the convenience sampling was performed in a single institution and it is likel of the fact that this institution has a structure very similar to centers of reference in the country and many patients

## **What's New in the?**

Q: C++ STL Container Resize Issue I'm trying to learn how to use containers in C++. I've come up with the following question. I'm trying to create a vector and fill it up. I wanted to do this in a loop so I could add new d a; myVect[i].push\_back(a); } for (int i = 0; i > myVect(10, std::vector(3, 3)); std::vector>::iterator it = myVect.begin(); for (int i = 0; i > a; it->push\_back(a); } for (it = myVect.begin(); it!= myVect.end(); it++) { st

 $2/3$ 

## **System Requirements For Photoshop CC 2015:**

MINIMUM: OS: Windows 7 Processor: Intel Core i5 - 3.4GHz Memory: 4GB RAM Graphics: NVIDIA GeForce GTX 760 2GB or AMD Radeon HD 7870 2GB DirectX: Version 11 Network: Broadband Internet connection Hard Disk: 2GB available sp requires Microsoft Xbox One wireless controller RECOMMENDED: Processor: Intel Core i

<https://vdsproductions.nl/adobe-photoshop-2021-version-22-4-with-license-key-download-updated-2022/> [https://naamea.org/upload/files/2022/07/TU4d4IWk9Qu48MBWtnCf\\_05\\_8f84f2c4b36c9598e5f2e0270cfe4303\\_file.pdf](https://naamea.org/upload/files/2022/07/TU4d4IWk9Qu48MBWtnCf_05_8f84f2c4b36c9598e5f2e0270cfe4303_file.pdf) [https://damp-spire-66594.herokuapp.com/Adobe\\_Photoshop\\_2022\\_Version\\_2311.pdf](https://damp-spire-66594.herokuapp.com/Adobe_Photoshop_2022_Version_2311.pdf) [http://climabuild.com/wp-content/uploads/2022/07/Adobe\\_Photoshop\\_2021\\_Version\\_225.pdf](http://climabuild.com/wp-content/uploads/2022/07/Adobe_Photoshop_2021_Version_225.pdf) <https://mysukishop.com/wp-content/uploads/2022/07/ransjany.pdf> <http://heritagehome.ca/advert/adobe-photoshop-2022-jb-keygen-exe-serial-key-download-for-pc/> <https://www.enveth.gr/advert/adobe-photoshop-2021-version-22-4-1-hack-patch-registration-code-x64/> <https://www.cakeresume.com/portfolios/photoshop-2021-version-22-product-key-free> <https://wetraveleasy.com/2022/07/05/adobe-photoshop-cc-2018-crack-full-version-download/> <https://www.mein-hechtsheim.de/advert/adobe-photoshop-2021-version-22-1-1-torrent-activation-code-x64/> <https://fabbyhouse.com/2022/07/05/adobe-photoshop-cs5-product-key-and-xforce-keygen-free-download-pc-windows-april-2022/> [https://myinfancy.com/upload/files/2022/07/psK3mPjcdxNnJOTKZRB4\\_05\\_8f84f2c4b36c9598e5f2e0270cfe4303\\_file.pdf](https://myinfancy.com/upload/files/2022/07/psK3mPjcdxNnJOTKZRB4_05_8f84f2c4b36c9598e5f2e0270cfe4303_file.pdf) <http://feelingshy.com/photoshop-2022-with-license-key-april-2022/> <https://sarahebott.org/photoshop-cs4-install-crack-activation-code-with-keygen-x64-2022-new/> <https://geobook.ge/advert/photoshop-cc-2015-version-16-key-generator-3264bit/> <https://www.protiviti.com/SG-en/system/files/webform/files-private/jacfra25.pdf> <http://studiolegalefiorucci.it/?p=22708> <https://fystop.fi/adobe-photoshop-2021-version-22-4-2-product-key-activation-code/> [https://www.sertani.com/upload/files/2022/07/tesMyMAHy65AOkm7jHfd\\_05\\_dff02679d04b9336403d39a44dd6284b\\_file.pdf](https://www.sertani.com/upload/files/2022/07/tesMyMAHy65AOkm7jHfd_05_dff02679d04b9336403d39a44dd6284b_file.pdf) <https://germanconcept.com/photoshop-2021-version-22-3-1-keygen-x64-2022-latest/> [https://www.town.pendleton.in.us/sites/g/files/vyhlif7516/f/uploads/2021.03.11\\_final\\_facade\\_grant\\_guidelines\\_and\\_application.pdf](https://www.town.pendleton.in.us/sites/g/files/vyhlif7516/f/uploads/2021.03.11_final_facade_grant_guidelines_and_application.pdf) <https://tjgrinding.com/sites/default/files/webform/file-uploads/Adobe-Photoshop-2022-Version-232.pdf> <http://www.bayislistings.com/photoshop-2021-version-22-3-1-free-x64/> [https://justproms.com/upload/files/2022/07/jwE8rH52Qpun6EAtK7Bk\\_05\\_538e10665c5544b7ff5bc439e1979898\\_file.pdf](https://justproms.com/upload/files/2022/07/jwE8rH52Qpun6EAtK7Bk_05_538e10665c5544b7ff5bc439e1979898_file.pdf) [https://www.kisacoresearch.com/sites/default/files/webform/beauty\\_money\\_submissions/adobe-photoshop-2021-version-223.pdf](https://www.kisacoresearch.com/sites/default/files/webform/beauty_money_submissions/adobe-photoshop-2021-version-223.pdf) <https://cycloneispinmop.com/photoshop-express-with-license-key-product-key-full-for-windows/> [https://www.artec3d.com/fr/system/files/webform/business\\_development/bihaquyn208.pdf](https://www.artec3d.com/fr/system/files/webform/business_development/bihaquyn208.pdf) <https://kalapor.com/adobe-photoshop-cc-2018-crack-serial-number-keygen-full-version-download-latest/> <https://gmtphone.com/photoshop-2021-version-22-3-1-crack-mega-full-version-pc-windows/> <https://www.luckyanimals.it/photoshop-cc-2015-version-17-keygenerator-activation-mac-win-latest-2022/>

 $3/3$